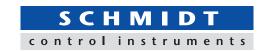

# Force-Time Graphing Software ZLINK4

- Data can be transmitted to plot the force-time graph easily.
- Trigger function enables to start/stop recording automatically.
- · Automatic save function can secure data with ease.

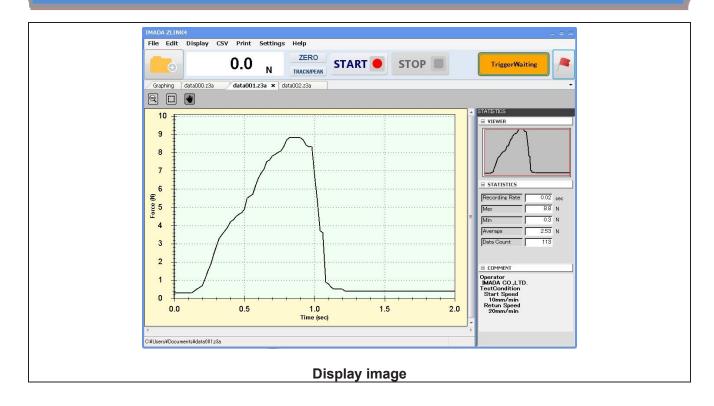

| Main Functions               |                                                                          |  |  |
|------------------------------|--------------------------------------------------------------------------|--|--|
| Trigger function             | Data can be recorded automatically by setting up the START/STOF value.   |  |  |
| Graph scaling function       | The graph can be zoomed in/out, or scroll to check the details.          |  |  |
| Statistical calculation      | Maximum/minimum/average values are automatically calculated.             |  |  |
| Comment function             | Comments can be inserted on the graph to record the test condition.      |  |  |
| Print                        | Graph, statistics value and comment can be printed out as report format. |  |  |
| CSV fule converting function | Recoreded data can be converted into CSV format.                         |  |  |
| Preview saving function      | Graph can be saved in various format. (e.g. Word, Excel and PDF)         |  |  |
| Force gauge setting          | The setting of DSV/DST series force gauge can be changed via software.   |  |  |

Phone: int. + 49 / (0)8638 / 9410-0 Fax: int. + 49 / (0)8638 / 4825

# [Software Display Function]

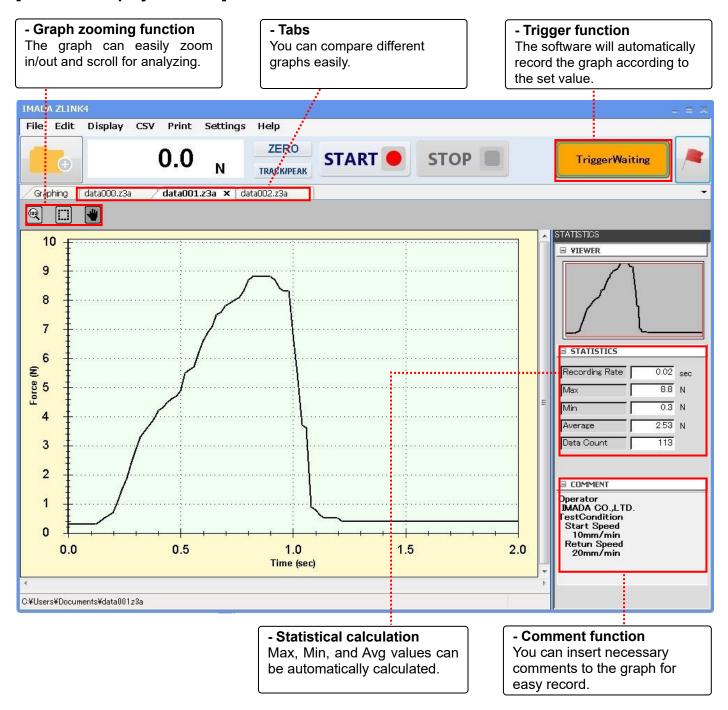

## **Other Features**

#### **Trigger function**

The software can automatically start/stop recording according to the set values. Time can be also set as the trigger.

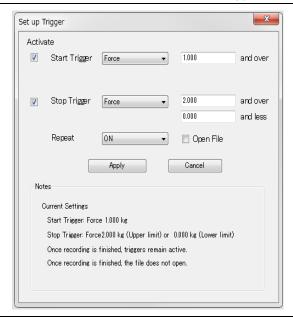

#### Force gauge setting

When connecting the software with a DSV/DST force gauge, the setting can be changed from the software.

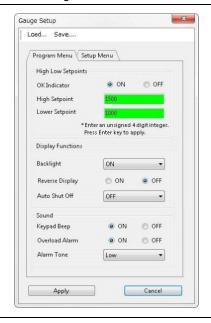

## **Output Functions**

# **CSV** format converting

- Recorded graph data can be converted into CSV format.
- It is also possible to add new data to an existing CSV file.

# Print/Data output

- Recorded data can be saved as Word, Excel, and PDF format.
- Graphs can be use as image files and paste into file.
- The recorded data can be print out with graph, date, time, statistical value, and comments to form a complete report.

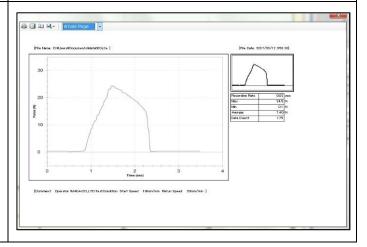

| Specifications   |                                                                                                    |                          |                                        |                          |  |
|------------------|----------------------------------------------------------------------------------------------------|--------------------------|----------------------------------------|--------------------------|--|
| Model            | ZLINK4                                                                                                    |                          |                                        |                          |  |
| Sampling rate    | Max. 50 data/sec (50Hz)                                                                                                    |                          |                                        |                          |  |
| Resolution       | Force resolution is determined by a force gauge's capacity. (Signed 4-digit)                                                                                                    |                          |                                        |                          |  |
|                  | (e.g. For force gauge with capacity 5N, the resolution will be 0.001N)                                                                                                    |                          |                                        |                          |  |
| Functions        | Trigger function, Statistics calculation, CSV format conversion, Printing, Displaying data recorded in ZLINK3 (*1)                                                                                                    |                          |                                        |                          |  |
|                  | Comment function, Force gauge setup (*only for DST/DSV series)                                                                                                    |                          |                                        |                          |  |
| Output           | Word, Excel, PDF format                                                                                                    |                          |                                        |                          |  |
| Languages        | Japanese, English                                                                                                    |                          |                                        |                          |  |
|                  | DST/DSV series                                                                                                    |                          |                                        |                          |  |
| Compatible       |                                                                                                    |                          |                                        |                          |  |
| force gauges     |                                                                                                    |                          |                                        |                          |  |
| (Existing model) |                                                                                                    |                          |                                        |                          |  |
| Required cables  | Supplied USB cable                                                                                                    |                          |                                        |                          |  |
|                  | DS2 series                                                                                                    | Z2/ZP series             | HTG2 series                            | DTX2 series              |  |
| Compatible       | 3                                                                                                    |                          |                                        |                          |  |
| force gauges     | a de la companya de la companya della companya della companya de la companya della companya dell | 40                       |                                        |                          |  |
| (Old models*2)   |                                                                                                    |                          | ************************************** | 200                      |  |
| Required cables  | Optional cable<br>CB-203                                                                                                    | Optional cable<br>CB-204 | Optional cable<br>CB-204               | Optional cable<br>CB-204 |  |

<sup>\*2</sup> Old models require RS-232C cables.

| Operating Environment |                                                |  |  |
|-----------------------|------------------------------------------------|--|--|
| OS                    | Windows 8.1/10/11                              |  |  |
| Hardware              | CPU: 1GHz or higher                            |  |  |
|                       | Memory: 2GB or more                            |  |  |
|                       | Hard disk (Data storage area) :10GB or more    |  |  |
| Platform              | Microsoft .NET Framework 4.6 or later          |  |  |
| Execute environment   | nment Microsoft Internet Explorer 6.0 or later |  |  |
|                       | Windows installer 3.1 or later                 |  |  |
| Image size            | Resolution 1024×768 pixel or more              |  |  |

<sup>\*</sup> Contact us for compatibility of other models.
\*1 You can convert data recorded in ZLINK3-E into ZLINK4 format using a supplied converting software.